Bilkent University

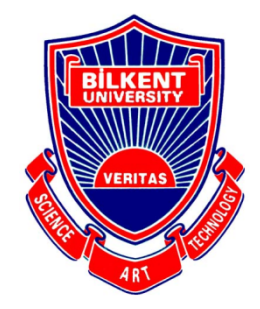

Department of Computer Engineering

# **CS492 Course Project**

Visp

# Low-Level Design Report

Enes Merdane, Alptekin Önder, İsmail Şahal, Muhammed Berk Köse, Muzaffer Yasin Köktürk Supervisor: Uğur Güdükbay

February 8, 2020

# **Contents**

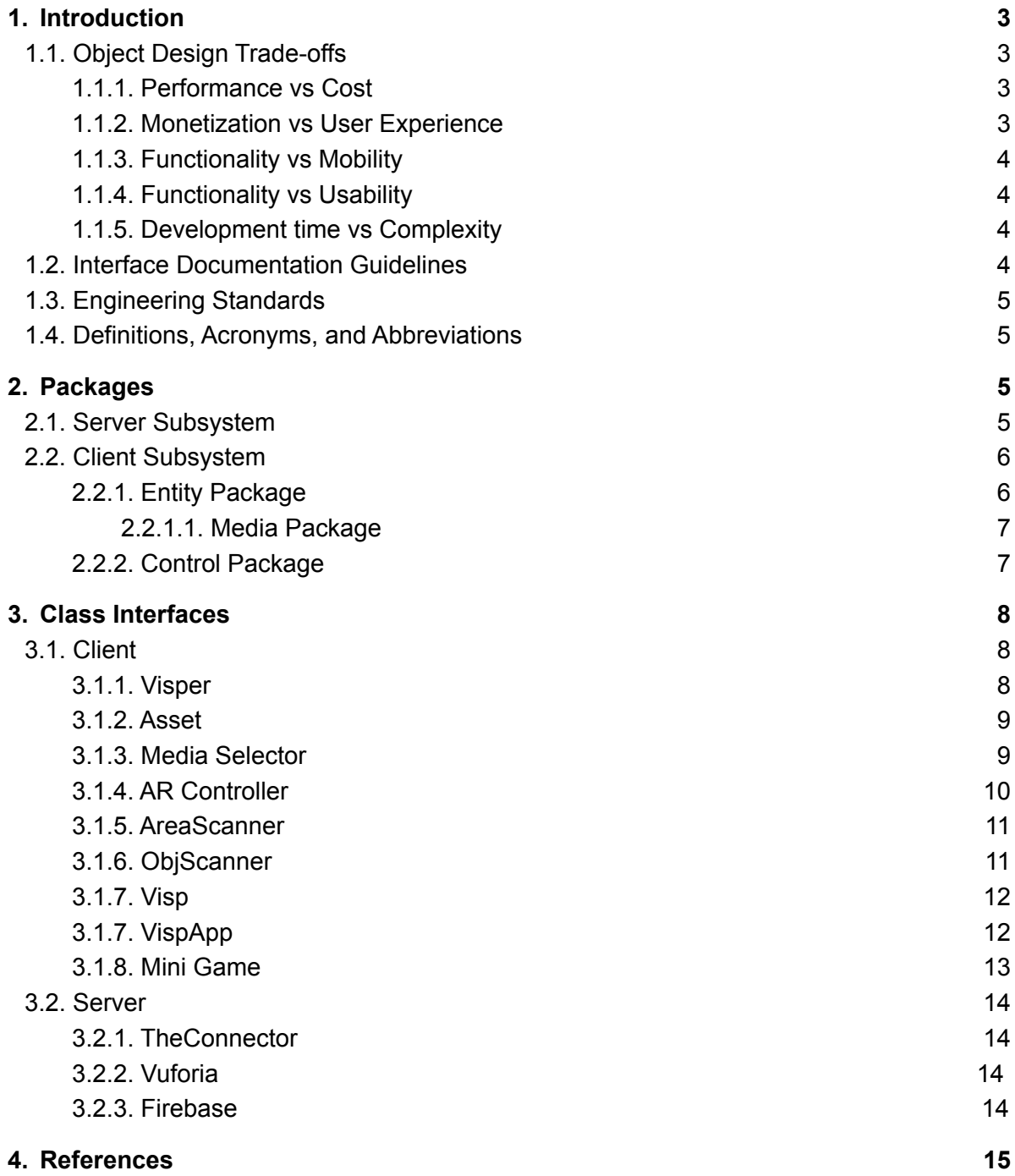

# <span id="page-2-0"></span>**1. Introduction**

Since its emergence after the World Wide Web became mainstream, social media has been changing our lives in every imaginable way. In a short time span, countless social media platforms emerged and so many of them are still in use by many people of various demographics. As of 2020, it is estimated that 3.6 billion people use social media platforms worldwide [1]. Social media has become one of the most prominent ways in which people spend their time. It revolutionized the way we share information, ideas, memories and to this day, it still does. In addition to that, social media itself grows and evolves as new ideas and technologies emerge. One of the recent and exciting technologies that social media has not completely intertwined with is augmented reality. Augmented reality technology is an excellent way to enrich the environment around us to be used by people in interactive ways. Our aim in this project is to bring these two concepts together and integrate the perks of augmented reality into a platform for sharing and storing ideas. We are also very familiar with the idea of corporations using various technological platforms to engage with their audience and customers. Therefore we believe that augmented reality can also change how corporations and customers interact, bringing a new perspective to running advertisements. One of the promises of this project is creating a bridge between the digital world and real-life while allowing people to share an idea with others or save a memory related to a real-life object. We believe that introducing augmented reality to the interactivity amongst people will be the most innovative aspect of this project. A successful implementation would not only be a modern take on social media but also influence various technologies to be evolved in a similar fashion.

### <span id="page-2-2"></span><span id="page-2-1"></span>**1.1. Object Design Trade-offs 1.1.1. Performance vs Cost**

Visp uses Vuforia for real time recognition of objects. Vuforia's cloud provides us high performance but it is very costly. In Visp, we value the user experience a lot. Therefore, we choose the performance rather than the cost while designing and implementing the project. To the extent which the group decides, the cost will be accepted.

#### <span id="page-2-3"></span>**1.1.2. Monetization vs User Experience**

Visp's monetization model depends on ads. However, in modern applications putting many ads ruin user experience. In order to overcome that we will not show users direct pop-ups or ads which cover all of the phone screen, instead all the ads that will be shown are going to be put as Visps to public places.

### <span id="page-3-0"></span>**1.1.3. Functionality vs Mobility**

Visp's content sharing system depends on specific locations and objects as per its nature. This, however, may yield a hindrance for the mobility of the platform which is a crucial aspect of social media platforms. For the development of Visp we prioritize the location/object oriented content sharing schema over its ability to be used on the go since we believe that this functionality is what makes Visp unique and appealing to use. Nevertheless, our aim is to enhance Visp's usable area as much as we can by developing an efficient and neat augmented reality interface.

#### <span id="page-3-1"></span>**1.1.4. Functionality vs Usability**

Our aim for Visp is to provide users with a good user experience of the application so that the users can suggest the application to their friends, workmates, etc. and the number of users of Visp can increase organically. We believe organic growth is the best one for application because otherwise we may not be able to keep the users that we have gained. If we miss the chance of first impression, in the second chance it may be harder. Therefore, we don't want users to drown in lots of functionalities and not being able to use the application easily.

#### <span id="page-3-2"></span>**1.1.5. Development time vs Complexity**

Because we are not experienced on Augmented Reality apps, developing and debugging Visp may take a very long time. Also in 4 months with our other courses in Bilkent, it is not easy to get so experienced in Augmented Reality apps that we can build a complex application. Therefore, for this tradeoff we will be focusing more on the development time rather than the complexity. We should be sure that the project is completed in time and its main functionalities work.

# <span id="page-3-3"></span>**1.2. Interface Documentation Guidelines**

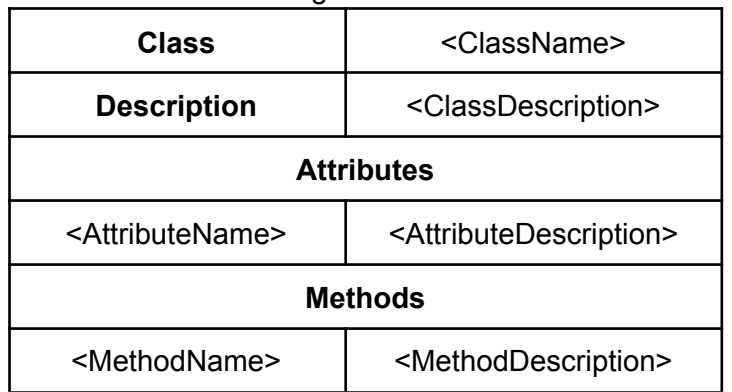

The guideline of interface documentation is given below.

Table 1: Interface Documentation Table Example

## <span id="page-4-0"></span>**1.3. Engineering Standards**

In our design phase, we are planning to follow IEEE standards while writing the reports [2]. While creating the diagrams we will use UML standards[3] and finally for the citation and report format we will use IEEE report standards [4].

# <span id="page-4-1"></span>**1.4. Definitions, Acronyms, and Abbreviations**

**Visp** : Attachments that are attached on any place or object.

**Attachment** : Any file like image, video, text, gif, animation, etc. that you can attach to objects in Visp app. It can be used interchangeably with Visp.

**Visper** : People who use visp and leave visps to objects or places

**Application** : Visp mobile application.

# <span id="page-4-2"></span>**2. Packages**

<span id="page-4-3"></span>We analyze our application in 2 main subsystem components.

# **2.1. Server Subsystem**

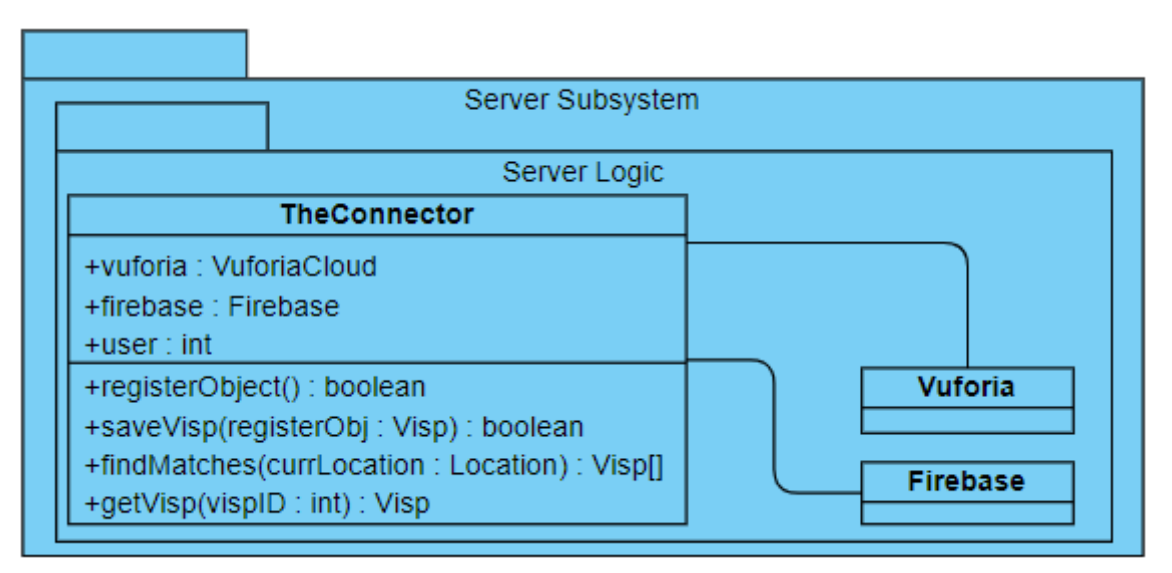

Figure 1: Server Subsystem

First of our subsystems is the Server Subsystem which consists of the part of our application that runs on the server side. TheConnector class is the class that communicates with the client side and handles the requests. Vuforia class is the class which is connected to the vuforia cloud and Firebase is the database system that we will use for storing information about users and assets.

# <span id="page-5-0"></span>**2.2. Client Subsystem**

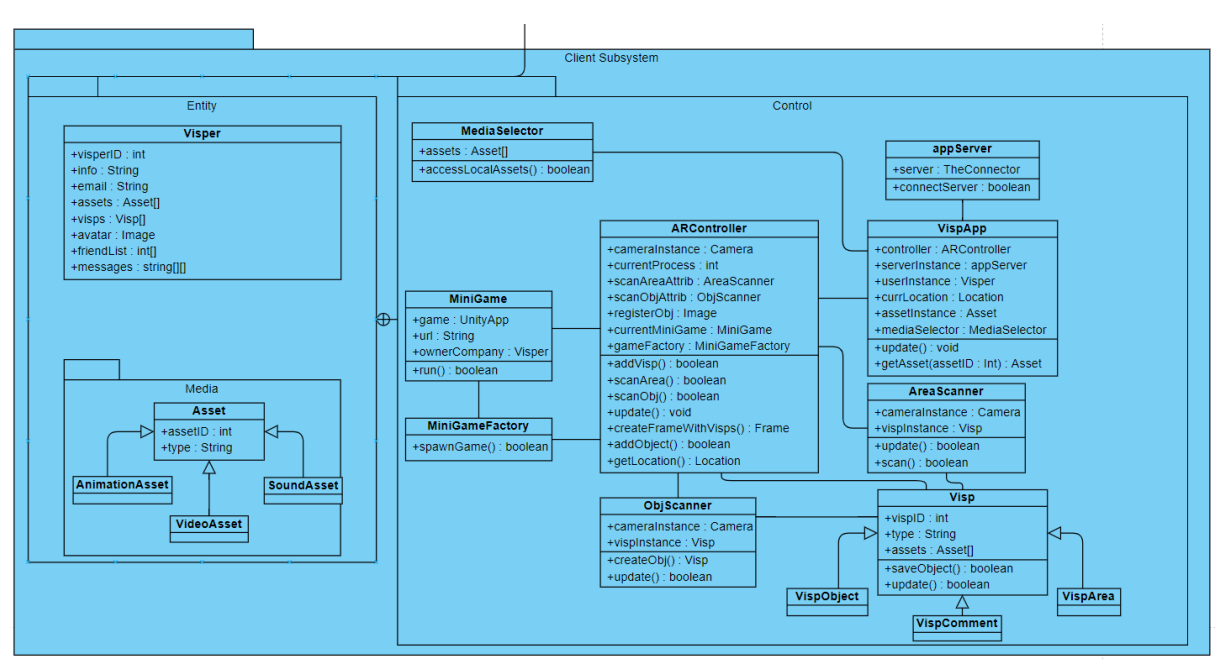

Figure 2: Overview of the Client Subsystem

Client Subsystem consists of the parts of our application that runs/stored on the user's phone.

#### <span id="page-5-1"></span>**2.2.1. Entity Package**

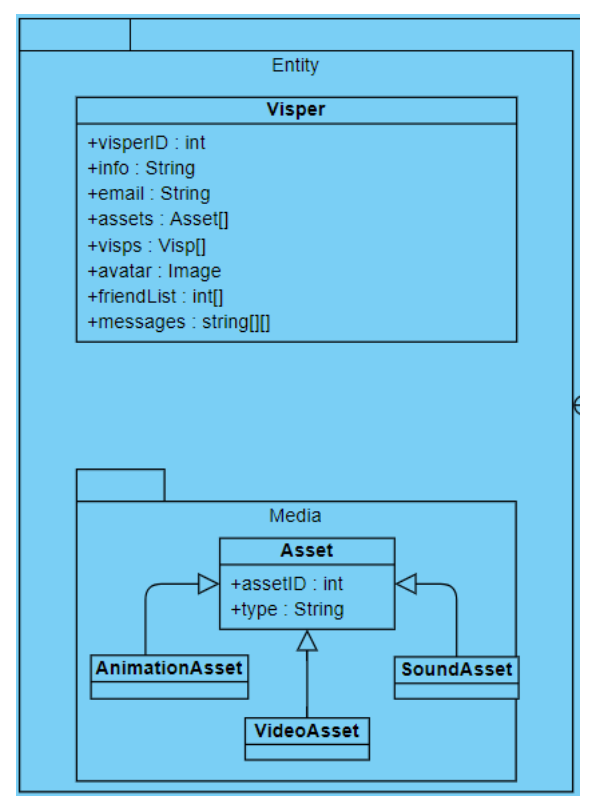

Figure 3: Entity Package

This package consists of the classes that are communicated across the client side and the server side. Mainly this package addresses the user related media and information.

#### <span id="page-6-0"></span>**2.2.1.1. Media Package**

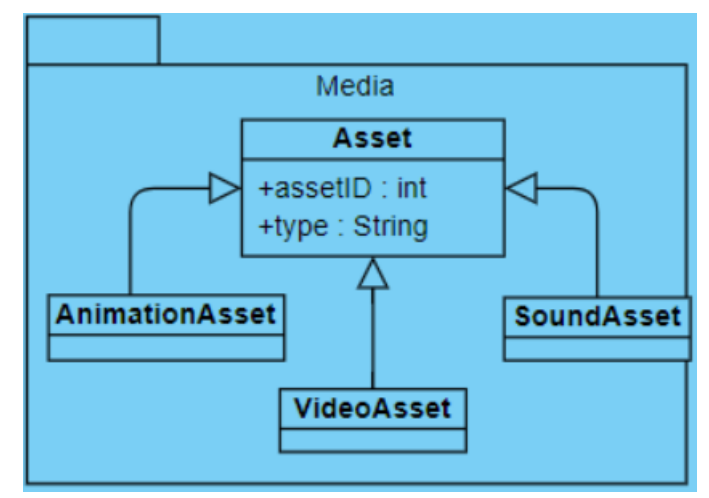

Figure 4: Media Package

Media package consists of the classes that represent the attachments that the user can add to a created Visp.

### <span id="page-6-1"></span>**2.2.2. Control Package**

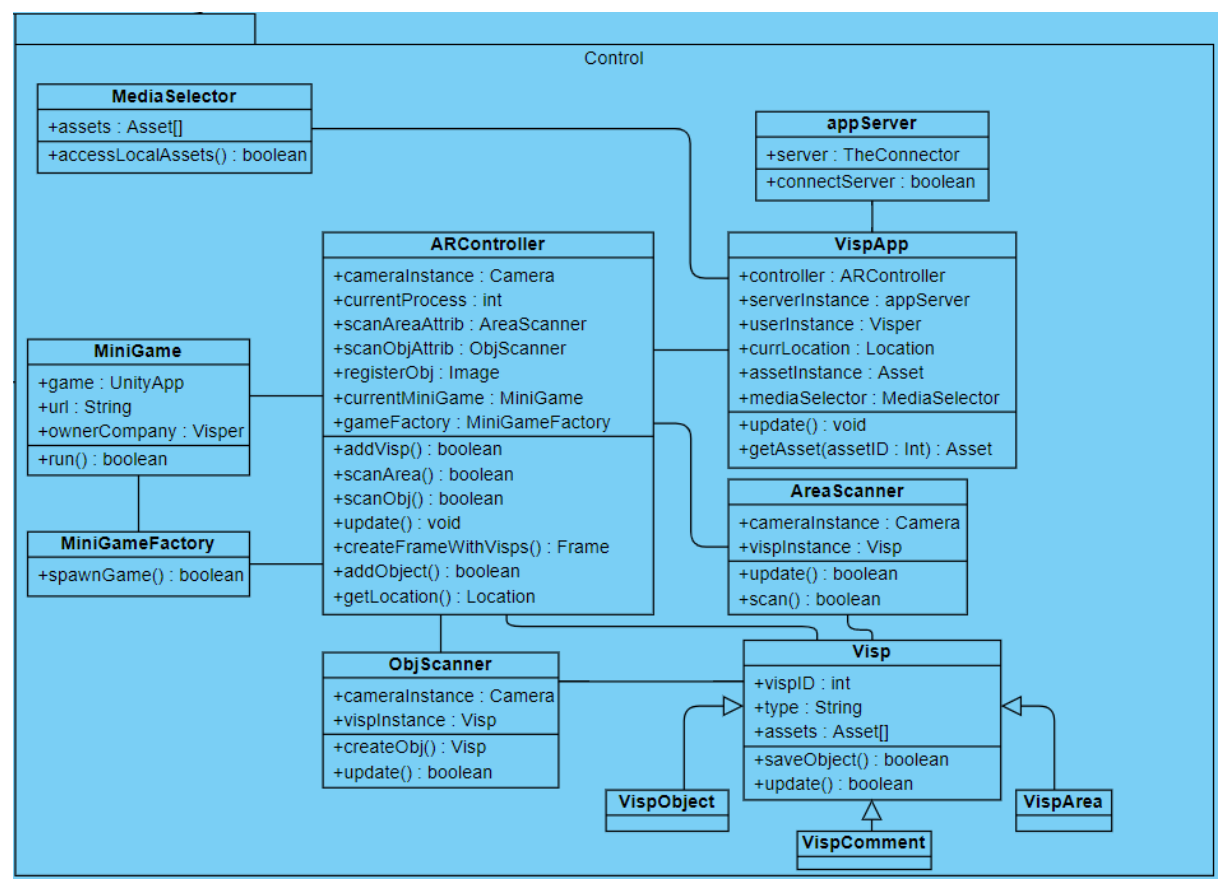

Figure 5: Control Package

Control package consists of the classes that manage the logic of our app that is running on the client side. The vispApp is connected to an ARController class and appServer class. The ARController class connects every element/class of the application together to run the system, and appServer class connects the application with the database in order to get a hold of the information stored in firebase and vuforia.

# <span id="page-7-0"></span>**3. Class Interfaces**

# <span id="page-7-1"></span>**3.1 Client**

### <span id="page-7-2"></span>**3.1.1. Visper**

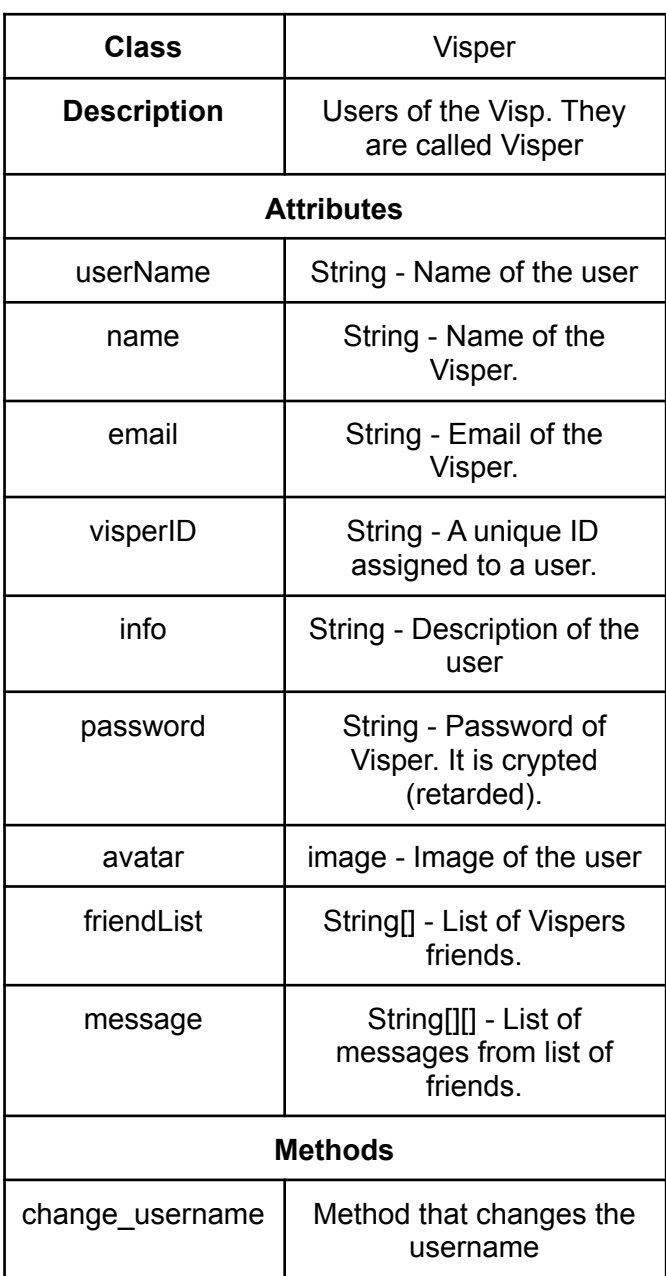

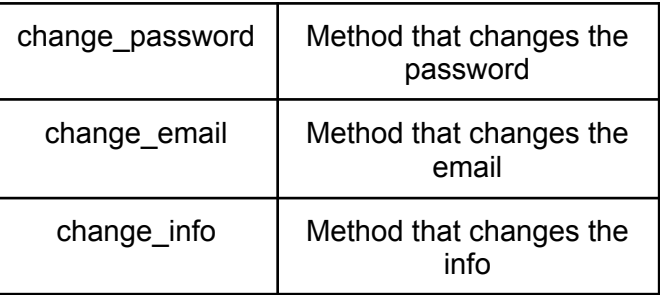

# <span id="page-8-0"></span>**3.1.2. Asset**

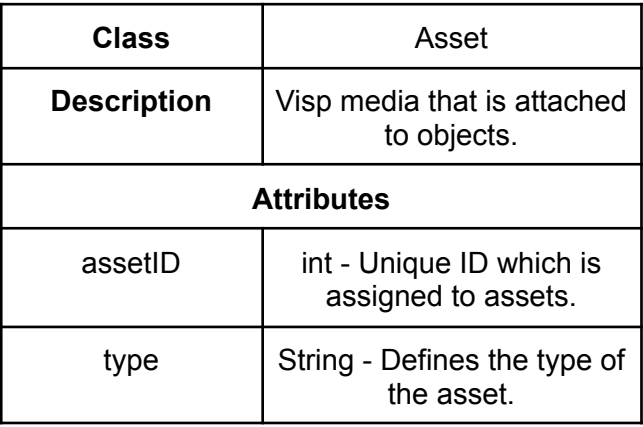

## <span id="page-8-1"></span>**3.1.3. Media Selector**

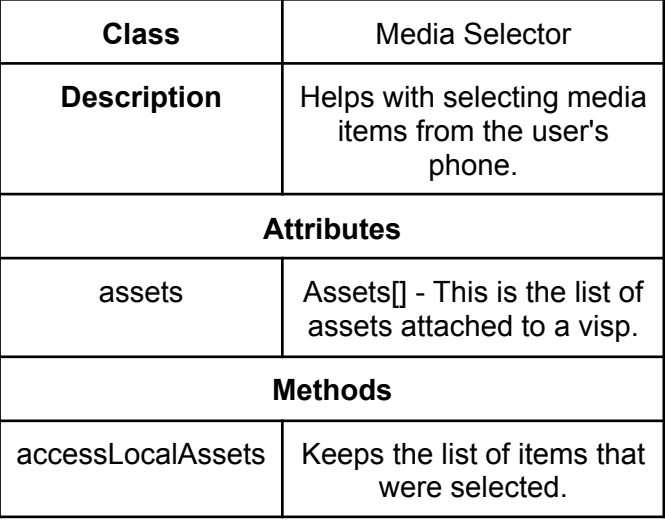

## <span id="page-9-0"></span>**3.1.4. AR Controller**

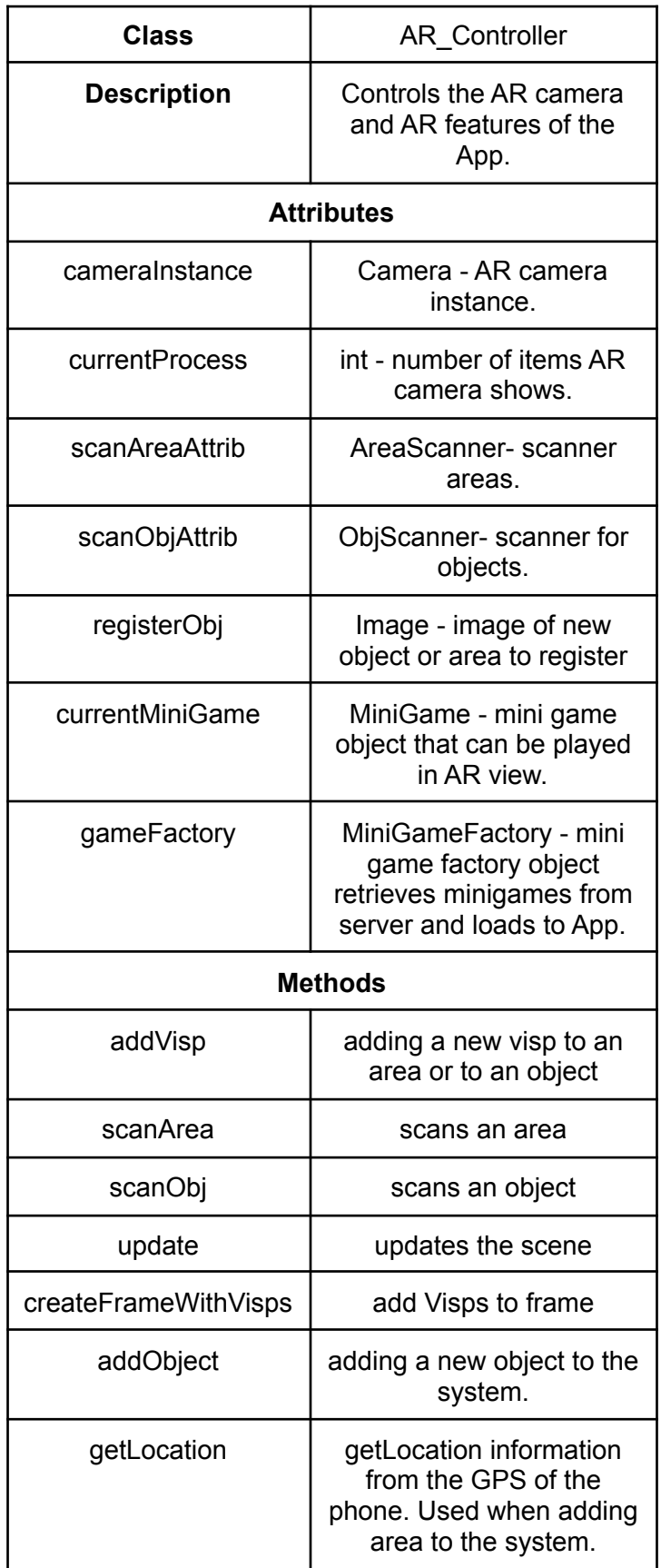

### <span id="page-10-0"></span>**3.1.5. AreaScanner**

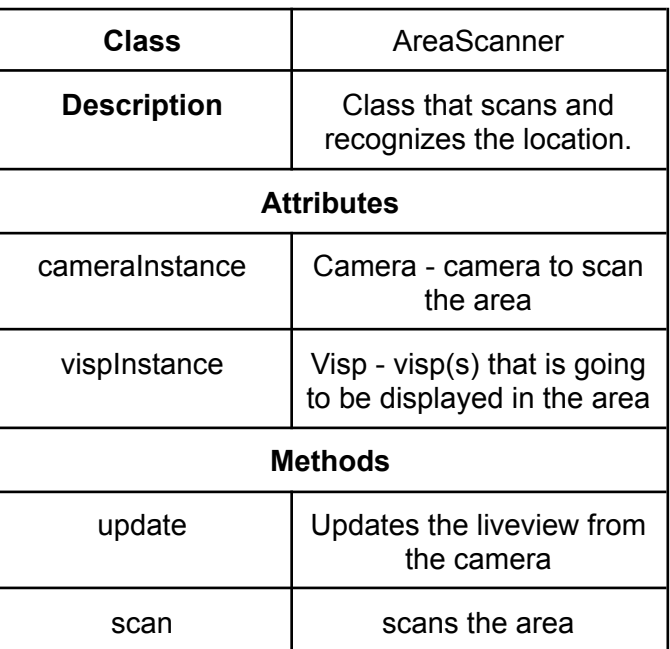

# <span id="page-10-1"></span>**3.1.6. ObjScanner**

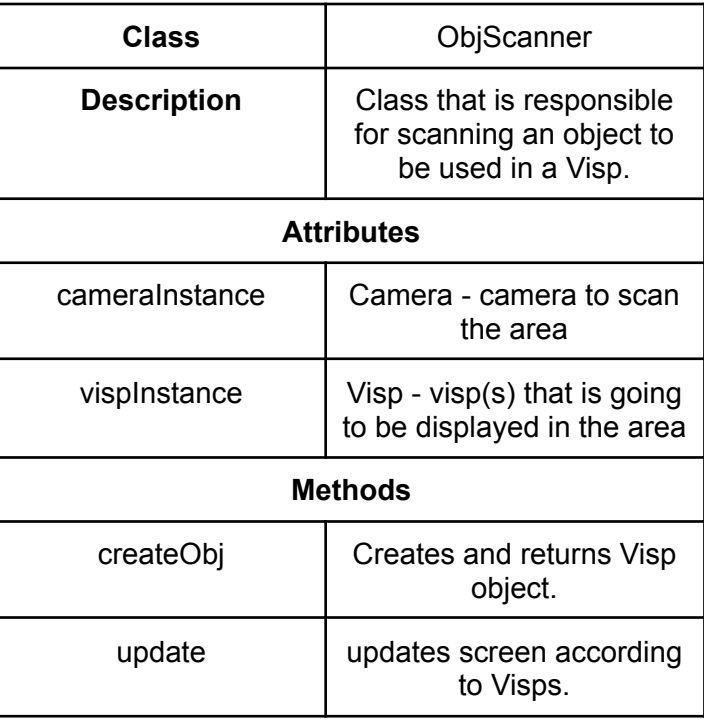

# <span id="page-11-0"></span>**3.1.7. Visp**

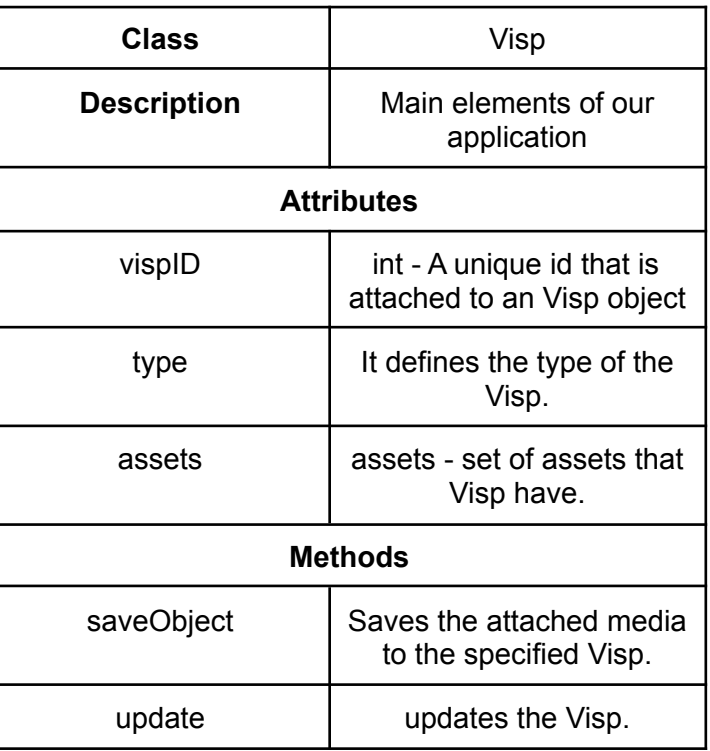

# <span id="page-11-1"></span>**3.1.7. VispApp**

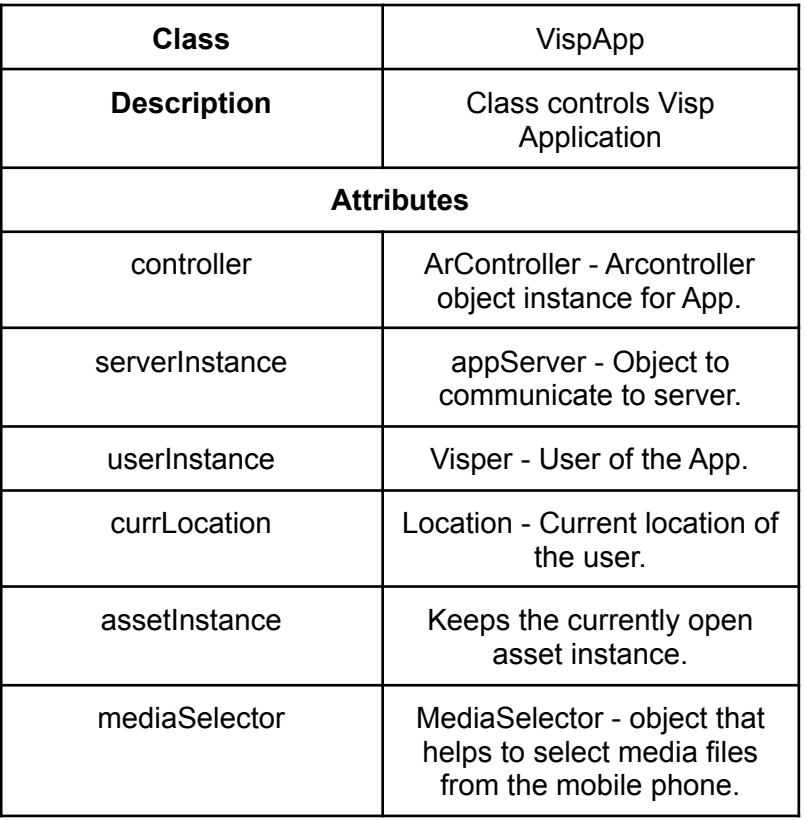

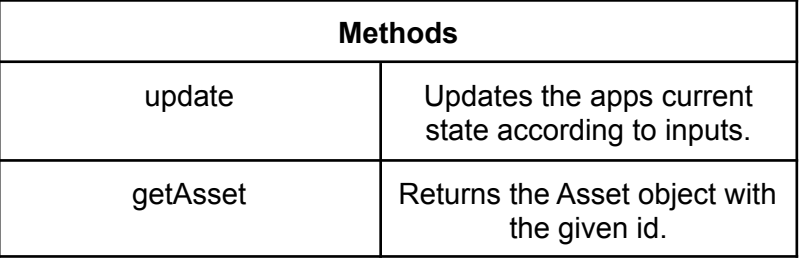

# <span id="page-12-0"></span>**3.1.8. Mini Game**

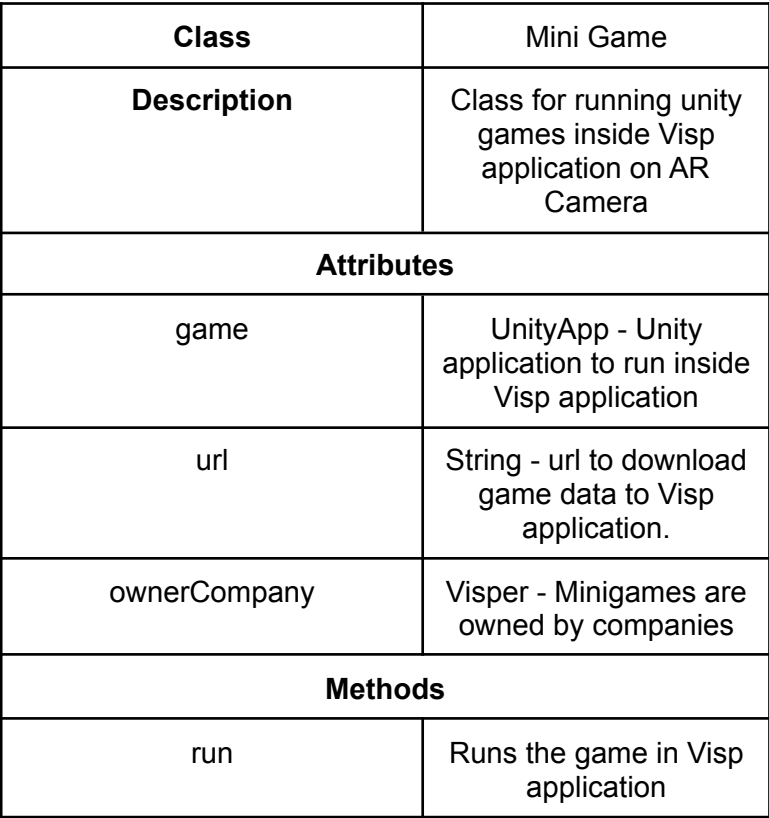

# <span id="page-13-0"></span>**3.2. Server**

# <span id="page-13-1"></span>**3.2.1. TheConnector**

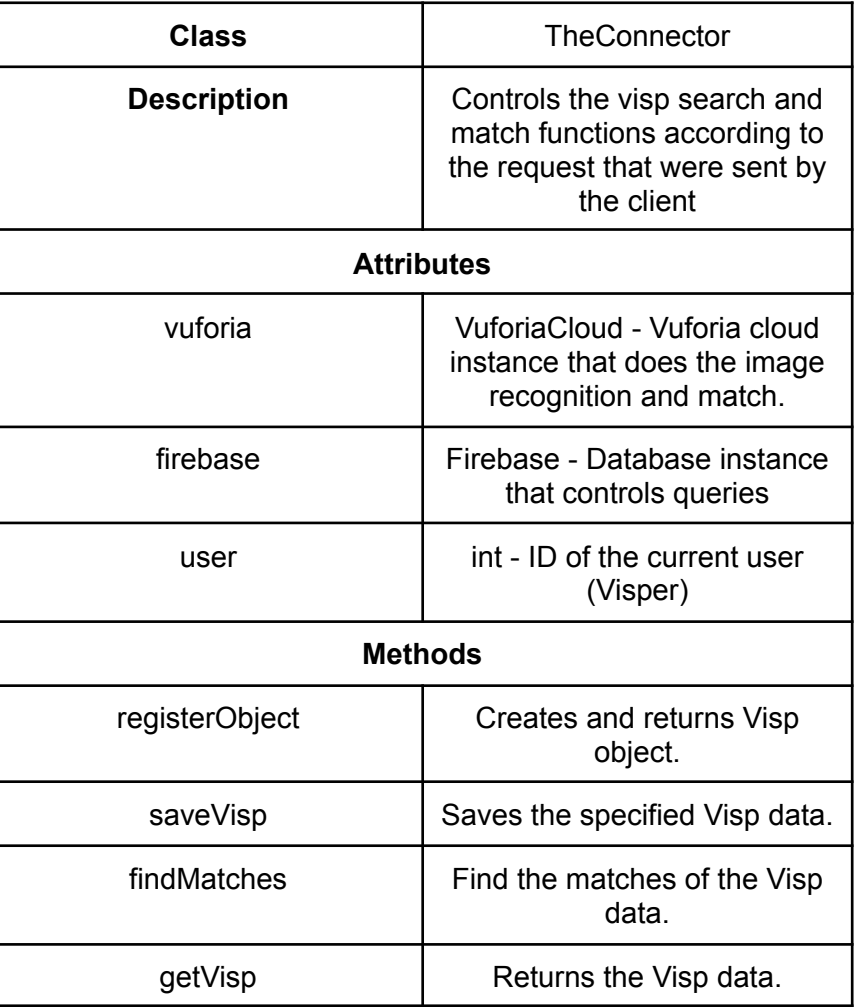

# **3.2.2. Vuforia**

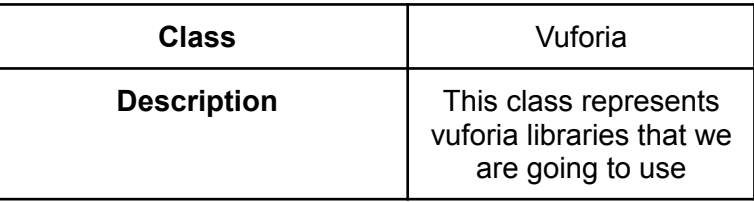

# **3.2.3. Firebase**

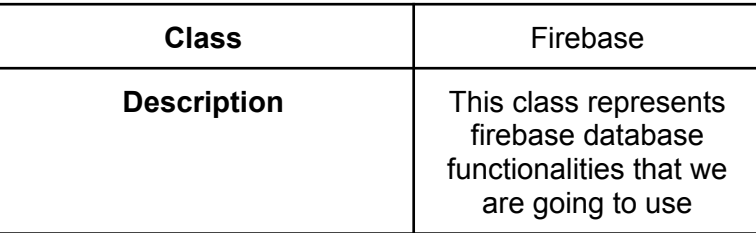

# <span id="page-14-0"></span>**4. References**

[1] Statista. 2020. Number Of Social Media Users Worldwide | Statista. [Online] Available at: <https://www.statista.com/statistics/278414/number-of-worldwide-social-network-users> [Accessed 11 October 2020].

[2] Standards.ieee.org. 2021. IEEE SA - The IEEE Standards Association - Home. [online] Available at: <https://standards.ieee.org/> [Accessed 3 February 2021].

[3] Uml.org. 2021. Welcome To UML Web Site!. [online] Available at: <https://www.uml.org/> [Accessed 3 February 2021].

[4] Standards.ieee.org. 2021. IEEE SA - The IEEE Standards Association - Home. [online] Available at: <https://standards.ieee.org/> [Accessed 3 February 2021].